## **To use slider**

## After putting a slider on a page, use the *get* function to find out its value

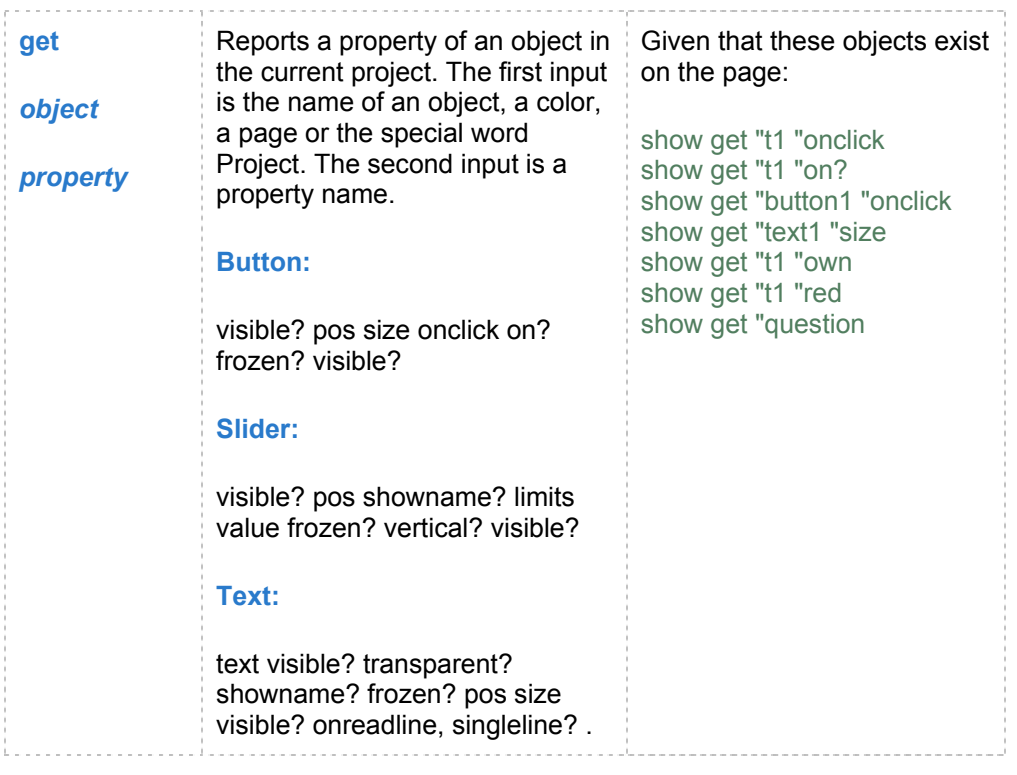

For example, with slider named *slider1* and current value of 50

- *1. show get "slider1 "value* returns 50
- *2. fd get "slider1 "value* moves the turtle 50 spaces